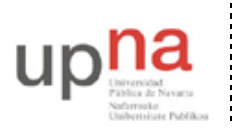

Departamento de Automática y Computación *Automatika eta Konputazio Saila*

Campus de Arrosadía *Arrosadiko Campusa* 31006 Pamplona - *Iruñea Tfno. 948 169113, Fax. 948 168924 Email: ayc@unavarra.es*

# **Práctica 13- Escenario avanzado**

## *1- Objetivos*

En esta práctica recuperaremos varios de los ejercicios de configuración de las sesiones anteriores en un solo escenario de red.

### *2- Material necesario*

- 3 routers Cisco
- 10 cables rectos
- 4 cables cruzados
- Cable telefónico
- Router WiFi
- $\bullet$  3 PCs

#### *3- Conocimientos previos*

- Configuración ADSL en IOS
- Etherchannel
- VLANs en Cisco

## *4- Topología*

El objetivo es contruir la topología de la figura 1 junto con los requerimientos de la figura 2. A continuación detallamos algunas partes del diseño:

- Para el enlace ADSL emplee la configuración PPPoA que ha visto en una práctica anterior.
- Dispone entonces, para las LANs que se quieran comunicar con el exterior, del rango de direcciones correspondiente a ese ejercicio, que era:

00001010 . 00000100 . 011010 AB . CD XXXXXX / 26

- Cree en los conmutadores una VLAN para cada una de las LANs Ethernet.
- Los interfaces Ethernet de router2 y router3 se dedicarán exclusivamente al acceso a la LAN C de servidores.
- Los interfaces FastEthernet de router2 y router3 emplearan subinterfaces con encapsulado 802.1Q para dar acceso enrutado a las otras dos LANs conectadas a cada uno.
- Cualquier host de cualquier red debe poder comunicarse con cualquier máquina del laboratorio y de Internet.
- El router 1 tiene su interfaz FasEthernet al switch 1, junto con el interfaz Ethernet de router 2 y el FastEthernet de router 3 (Fig. 2).

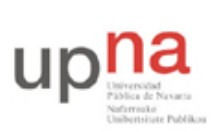

Departamento de Automática y Computación *Automatika eta Konputazio Saila*

Campus de Arrosadía *Arrosadiko Campusa* 31006 Pamplona - *Iruñea Tfno. 948 169113, Fax. 948 168924 Email: ayc@unavarra.es*

- El router 2 tiene el interfaz FastEthernet al switch 2 junto con el interfaz Ethernet del router 3.
- Los conmutadores están interconectados por dos Etherchannels, cada uno con una pareja de enlaces agrupados.
- En la LAN B hay un punto de acceso inalámbrico.
- Las máquinas de las LANs B y D no necesitan acceder a otras redes que las de la figura 1.
- El único tráfico que cruza los enlaces serie es el que se dirige a Internet o proviene de ahí.
- El tráfico entre las LANs locales cruza la LAN C.
- El tráfico desde las redes locales hacia el laboratorio no emplea los enlaces Serie.
- El PC A tendrá el interfaz inalámbrico asociado al punto de acceso de la LAN B y un interfaz Ethernet en la LAN E.
- El PC B tendrá un solo interfaz conectado a uno de los conmutadores y empleando 802.1Q tendrá interfaces lógicos en las LANs A, B (cableada), C y E.
- El PC C tendrá un interfaz Ethernet en la LAN A y otro en la LAN D.

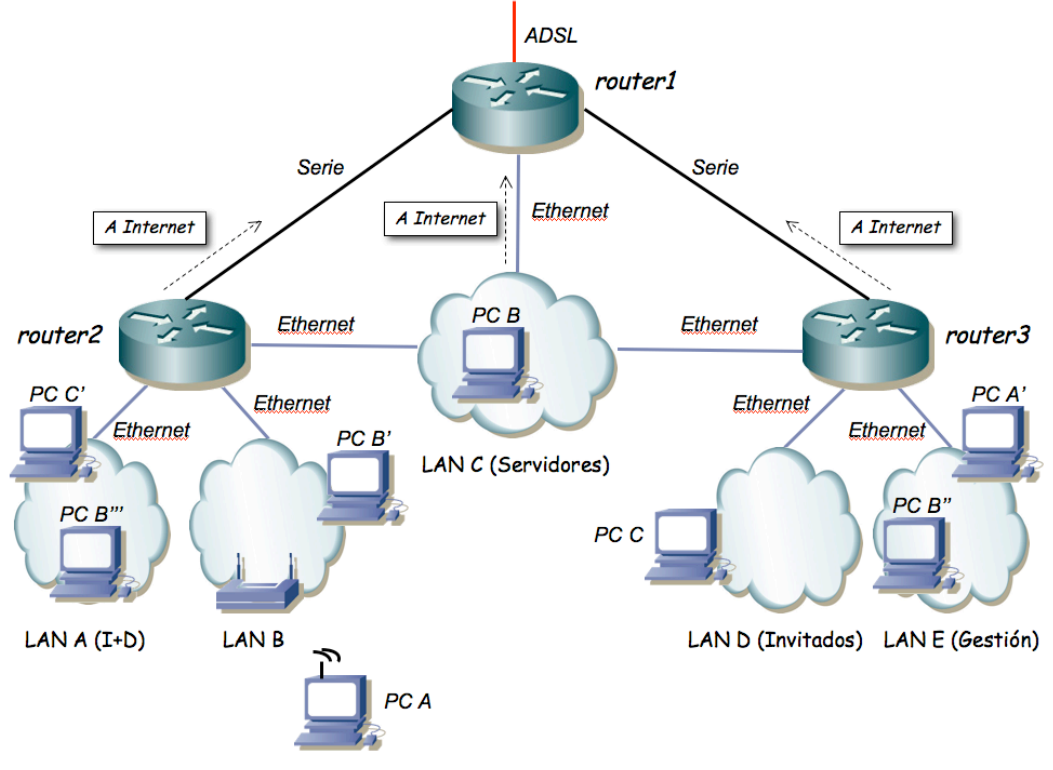

Figura 1.- Topología de red a construir

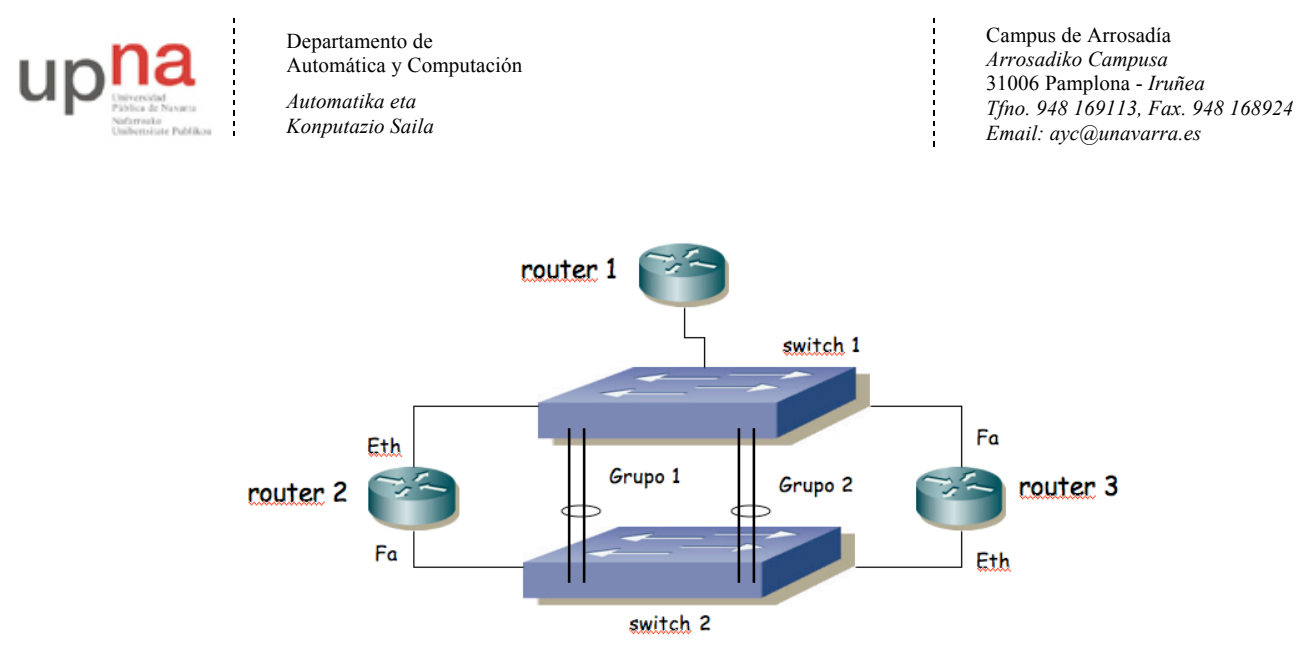

Figura 2.- Interconexión física de routers y conmutadores

Si tiene alguna duda más sobre los requisitos consulte al profesor de prácticas. Algunos aspectos han quedado sin definir intencionadamente. Tome sus propias decisiones y esté preparado para justificarlas.

Punto de control (1%): Muestre al profesor de prácticas la configuración final y la comunicación entre todos los hosts y destinos posibles.

#### *5- Evaluación*

Mediante puntos de control